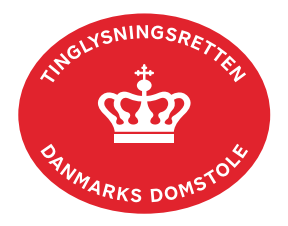

## **Skadesløsbrev Fordringspant**

Vejledningen indeholder hjælp til **udvalgte** trin i anmeldelsen, og den indeholder alene de oplysninger, der er nødvendige for at komme gennem den pågældende arbejdsopgave **sammen med** den tekst, der fremgår af skærmbillederne.

Tinglysning af fordringspant jf. tinglysningslovens § 47 d kan omfatte alle eller enkelte fordringer. Pantsætning kan ske med skadesløsbrev.

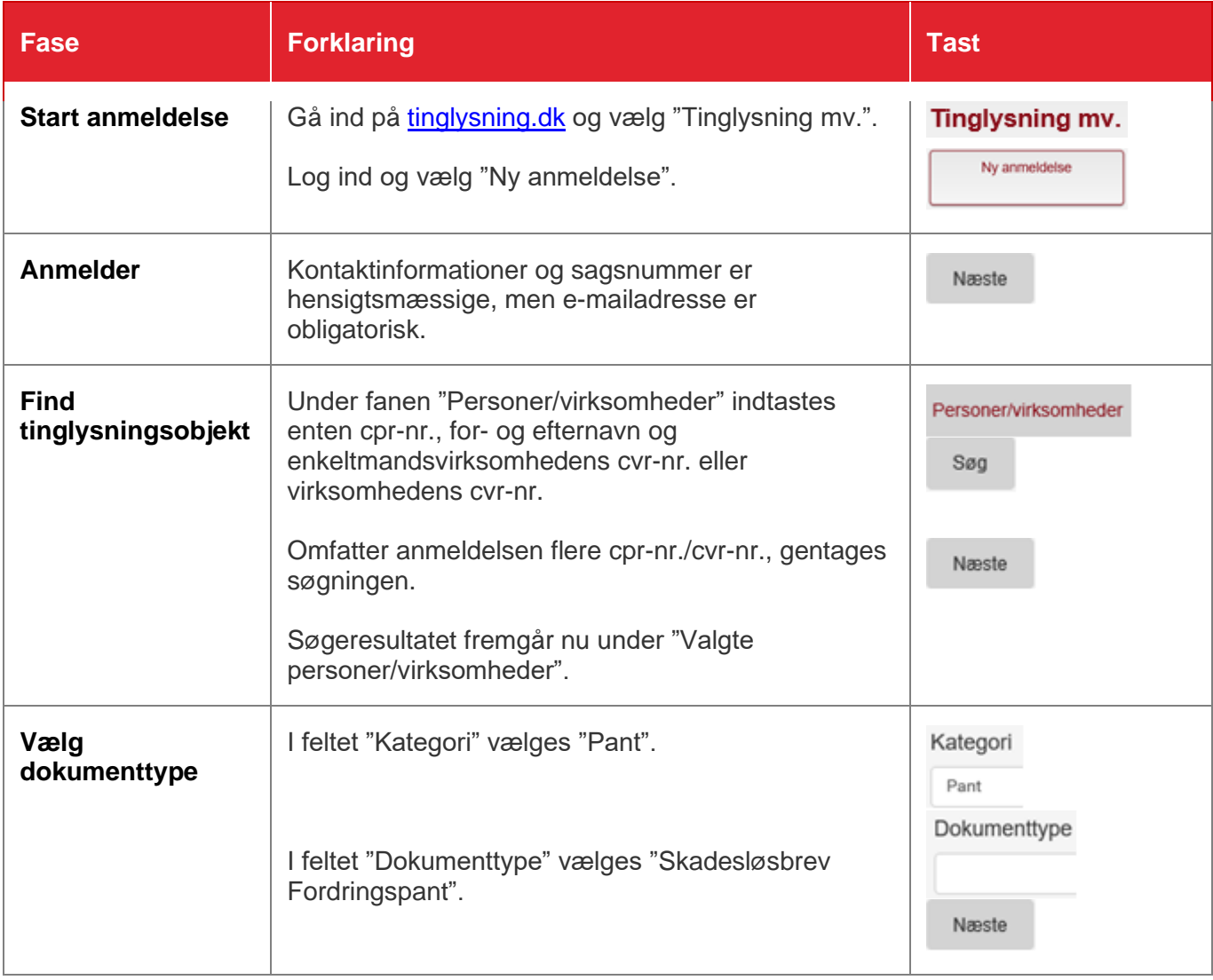

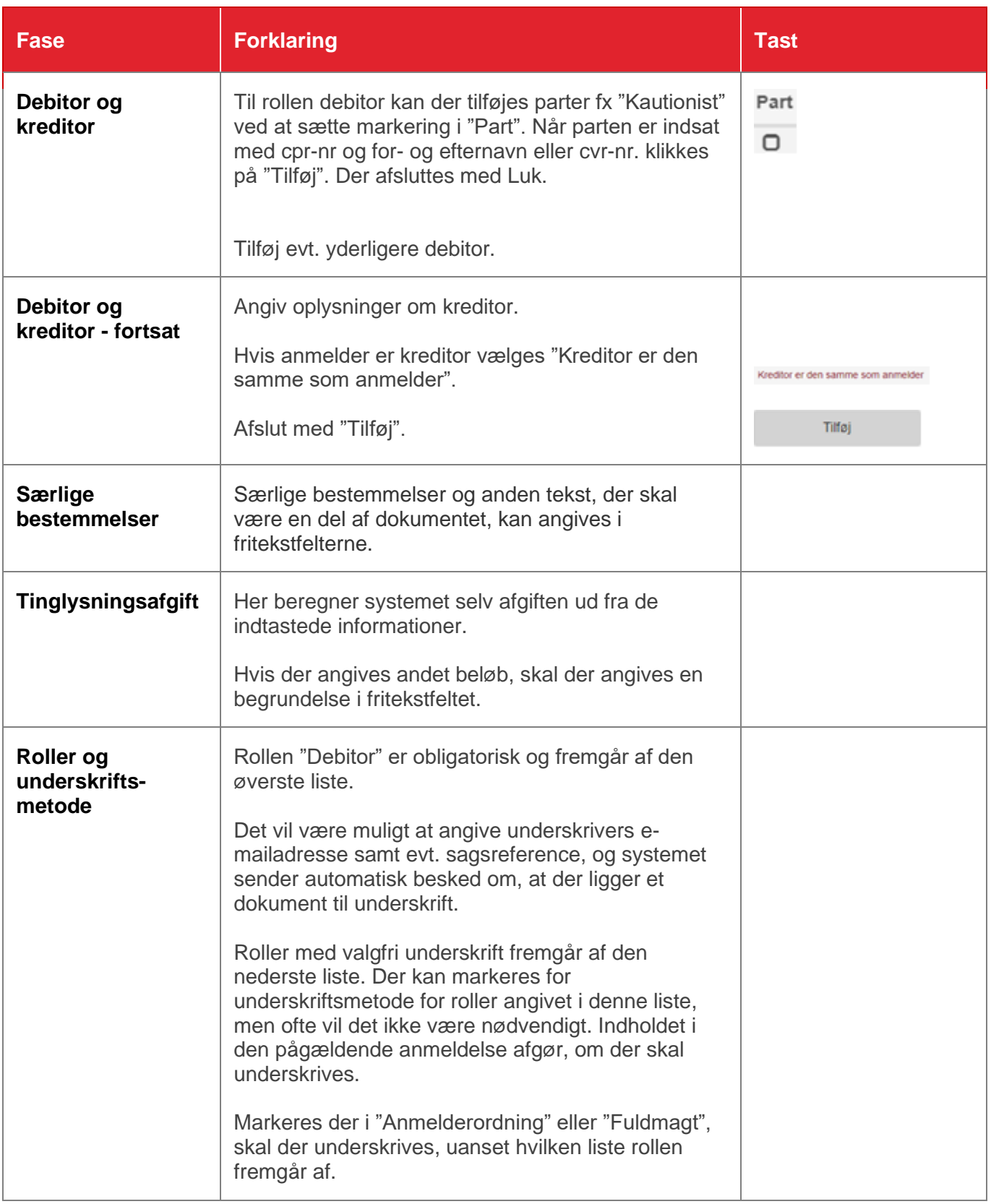

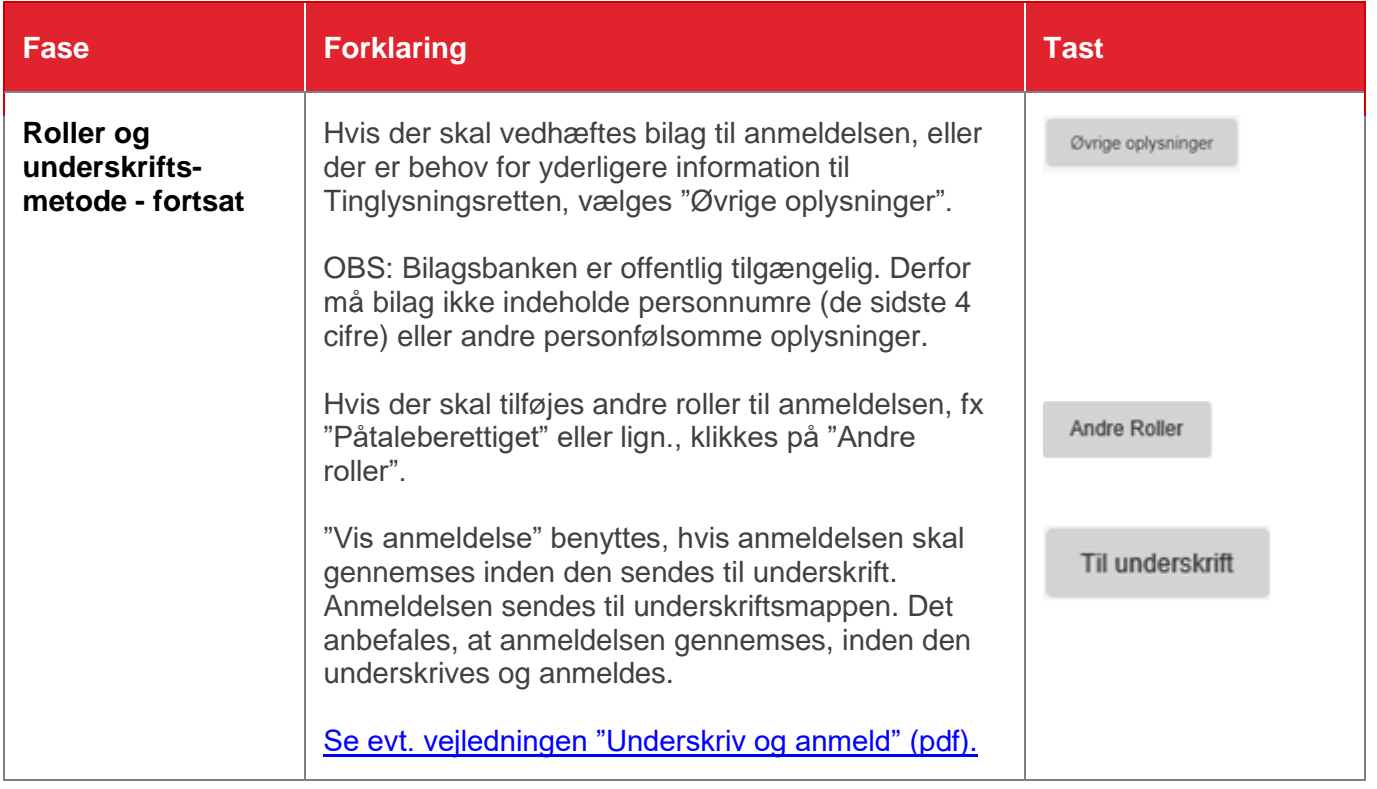